## , tushu007.com

<< Office2003

书名:<<中文Office2003标准教程/国家信息技术培训教材>>

- 13 ISBN 9787504546739
- 10 ISBN 7504546739

出版时间:2004-12

页数:340

PDF

更多资源请访问:http://www.tushu007.com

## , tushu007.com << Office2003 / >  $\widehat{\text{Office 2003}}$ Office2003 Word Excel PowerPoint Access Office 2003 Word 2003 Excel 2003 PowerPoint 2003 Access  $2003$

, tushu007.com

1 office 20031.1 office 2003 1.1.1 office 2003 1.1.2 office 2003 1.1.2.1 1.1.2.2 2 20031.1.2.3 1.1.3 Word 2003 1.1.4 Excel 2003 1.1.5 PowerPoint2003 1.1.6 Access2003 1.2 office 2003 1.2.1  $1.22$  office  $2003$   $1.23$   $*$   $*$  office  $20031.3$  office  $2003$  $1.31$   $*$   $*$   $1.32$   $*$  office  $*$   $1.33$   $*$   $*$  $\frac{1.31}{1.31}$  "  $\frac{1.32}{2}$  " office "  $\frac{1.33}{21}$  Word  $\frac{203}{203}$   $\frac{211 \text{Word } 2003}{211}$ 2.1.2 Word 2003 2.1.3 Word 2003 2.1.4 Word 2003 2.1.5 Word 2003 2.1.6 Word 2003 2.2 Word 2.2.1 2.2.2  $223$   $224$   $225$   $226$   $227$   $227.1$ 2.2.7.2 2.3 Word 2003 2.3.1 2.3.2 2.3.3 2.3.3  $234$   $235$   $24$  Word  $2003$   $241$   $241.1$  $\frac{1}{24.2}$   $\frac{24.2}{24.2}$   $\frac{24.2}{24.2}$  $2423$   $2424$   $2425$   $243$   $244$  $2441$   $2442$   $2443$   $2444$   $2445$   $2446$  $25$   $251$   $251.1$   $251.2$   $252$   $253$   $2531$  $2.5.32$  2.5.4  $2.6$  Word 2003  $2.61$   $2.61$   $2.61$ " 2.6.1.2 " " 2.6.1.3 " " 2.6.2  $26.21$  2.6.2.2  $26.23$  $2624$  2625 " 263 2631  $2632$  2633  $2634$  $2635$  2636 2637 2638 2639  $26310$  " "  $264$   $2641$   $2642$  .  $2.7$  Word  $2003$   $27.1$   $4$   $100e$   $27.2$   $27.3$   $27.4$  $27.41$   $27.42$   $27.43$   $27.5$   $28$  $281$   $281.1$   $281.2$   $282$ 2.821 2.822 2.82.3 2.8.2.2 2.8.3 2.8.3 2.8.32 2.8.3 2.8.3 2.8.32 2.8.3.2.2.2.3 2.8.3.3 2.8.3.1 2.8.3.2 2.8.3.1 2.8.5.1 2.8.3.2 2.8.3.2 2.8.3.3 2.8.3.3 2.8.3.3 2.8.3.2 2.8.3.3 2.8.3.3 2.8.3.1 2.8.3.1 2.8.3.1 2.8.3.1 2.8.3.1 2.8.1 2.1 2.8 Excel2003 3.1.1 Excel2003 3.1.1.1 Excel2003 3.1.1.2 Excel2003 3.1.2 Excel2003 3.1.3 Excel2003 3.1.3.1 3.1.3.2 3.1.3.3 3.2  $32.1$   $32.2$   $32.2.1$   $32.2.2$   $32.2.3$  $3224$   $3225$   $323$   $324$   $325$  $3.26$   $3.261$   $3.262$  ...... 4 Power Point  $2003$  5 Access 2003

, tushu007.com

## $<<$  Office $2003$  / >

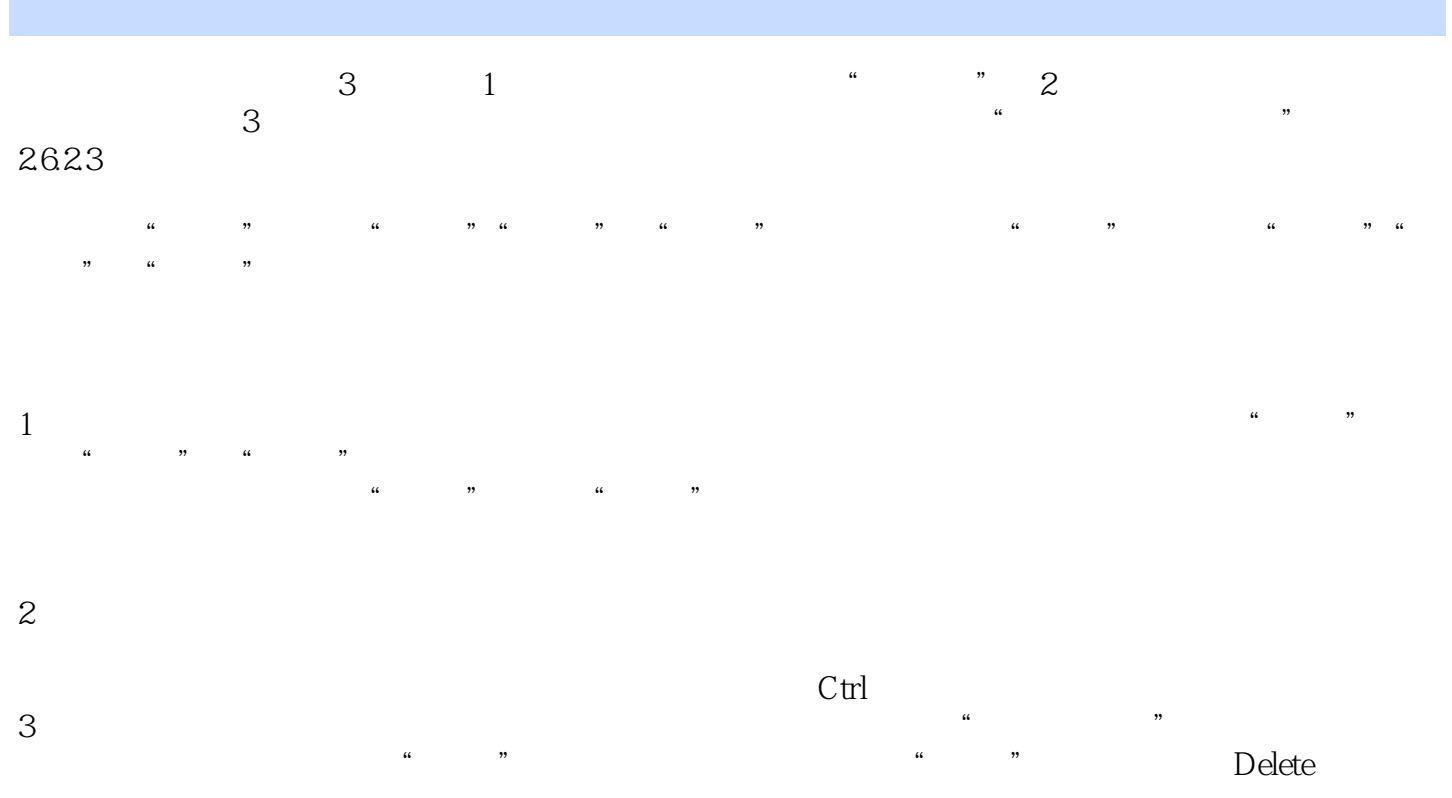

 $2624$ 

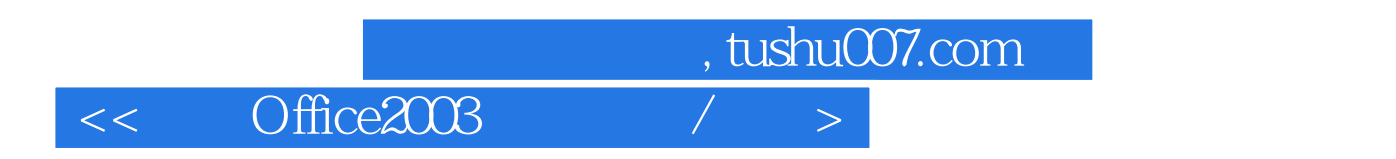

Office2003

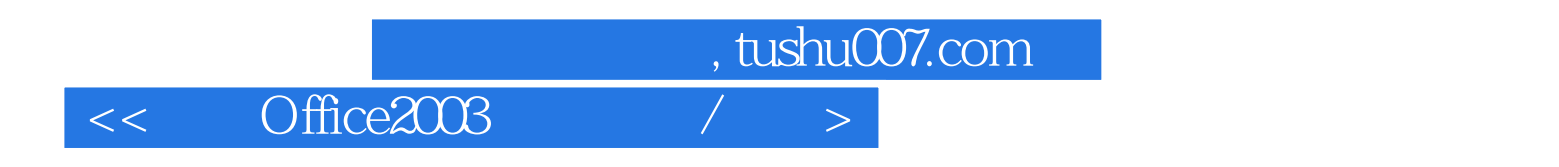

本站所提供下载的PDF图书仅提供预览和简介,请支持正版图书。

更多资源请访问:http://www.tushu007.com